## **Datenblatt**

## Bio-Pen Kugelschreiber

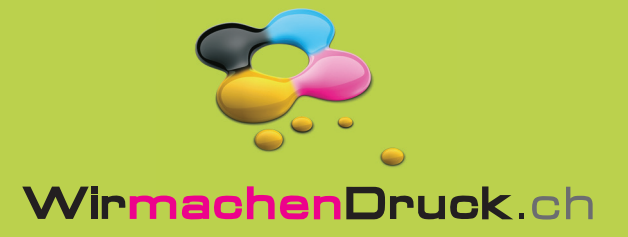

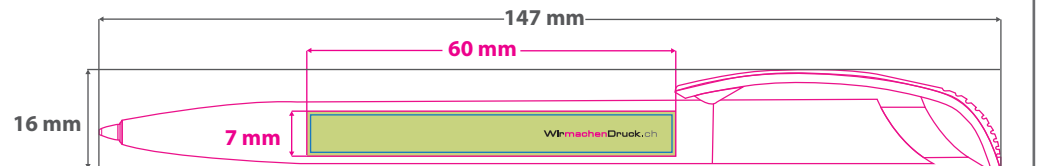

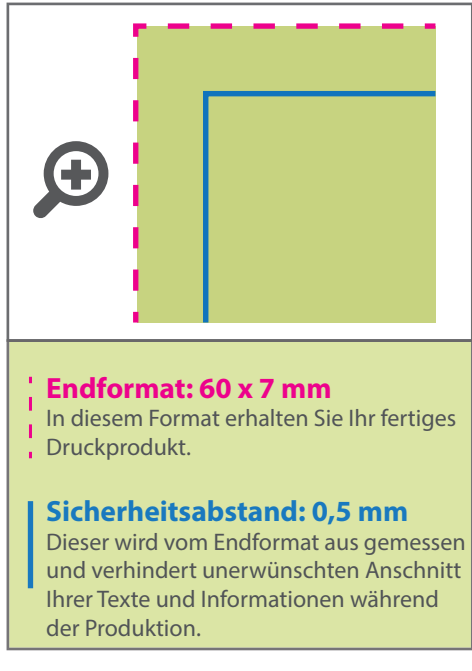

## 5 Tipps zur fehlerfreien Gestaltung Ihrer Druckdaten

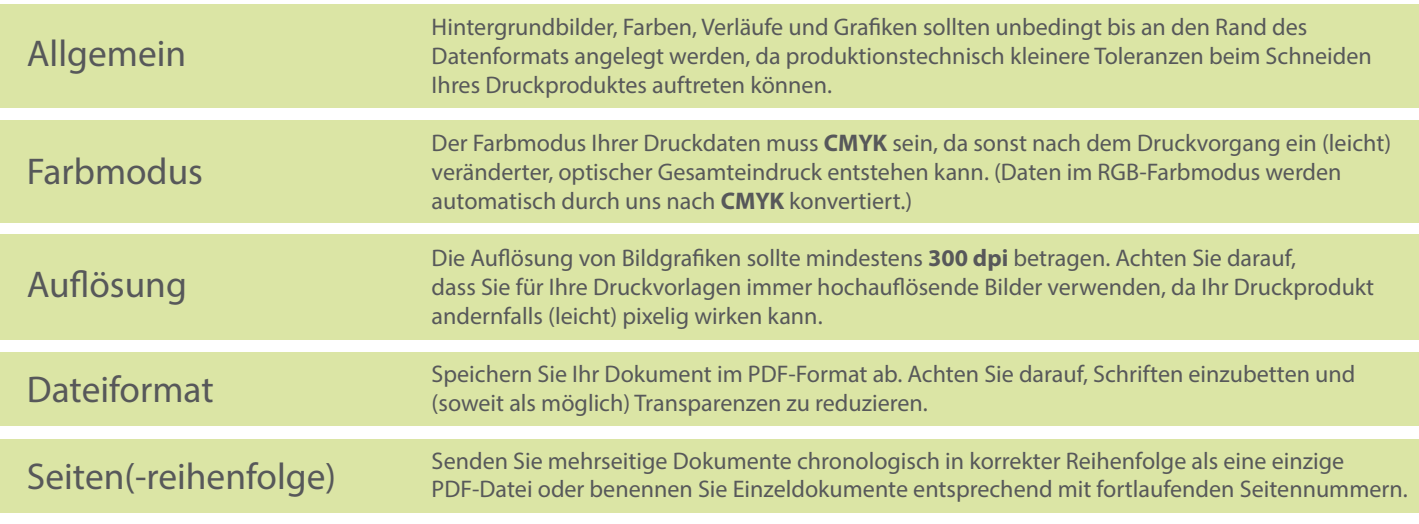